**MP3 Tag Manager Crack [Win/Mac]**

# [Download](http://evacdir.com/chlamydiosis/&impalas=archers&jeannette=laptops&ZG93bmxvYWR8SmU0TmpsMWJueDhNVFkxTkRVeU1qRXhNSHg4TWpVM05IeDhLRTBwSUhKbFlXUXRZbXh2WnlCYlJtRnpkQ0JIUlU1ZA=oubliette.TVAzIFRhZyBNYW5hZ2VyTVA)

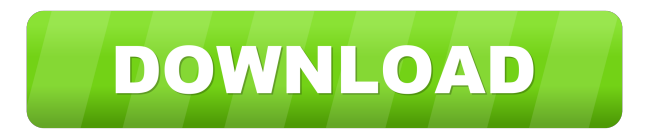

# **MP3 Tag Manager Crack + Torrent Free (Updated 2022)**

Runs on any computer (Windows, Mac, Linux) MSI or EXE standart application (no installation required) Tool for conversion of file names with diacritical characters The application can process files according to preconfigured file pattern (regex) and file path. Converts filenames according to id3 tags (this is also possible to refactor the filename according to id3 tags) The application can process files according to id3 tags, it can also be used to give a track number (two digits) to the filename of MP3 (in case there is no such tag in the tag manager application) The application has a limited support of ID3v1 tags: • M3U complete MP3 database, which include many ID3v1 tags. • The application can extract ID3v2 tags from M3U. • The application can edit ID3v1 tags and the files as well as rename the files. • M3U files are processed using the ID3v1 method. M3U is the most common file format for the storage of MP3s. For MS Windows it is used the following file extensions: • m3u - file extension of M3U • m3u8 - file extension of M3U8 • m3u8ac3 - file extension of M3U8A (compatibility archive) • m3u8l3 file extension of M3U8L • m3u8a - file extension of M3U8A For the Mac the following file extensions: • m3u - file extension of M3U • m3u8 - file extension of M3U8 • m3u8ac3 - file extension of M3U8A (compatibility archive) For Linux: • m3u - file extension of M3U • m3u8 - file extension of M3U8 To work with the M3U or M3U8 format the application uses the ImputM3UPro 2.2 library (MS Windows) or the libm3u-inode library (other operating systems). The application supports some uncommon file formats as well: • m3u - file extension of M3U • ac3 - file extension of MP3 audio in an extension archive • m3u

#### **MP3 Tag Manager Crack + With Keygen Download [Latest 2022]**

The name of the ID3 tag is the alias and the text of the attribute is the value of the attribute. The text of ID3 tag is optional and can be omitted. When using a keymacro with an alias, the tag structure must be exported as a CSV file and contain the alias in the column called "Name" and the text of the attribute in the column called "Value". Example: "Name"|"Value"| "DiscNumber"|"1" "AlbumTitle"|"Gold Hits" "AlbumArtist"|"John's Band" KEYATTRBEG Description: The name of the attribute is the alias and the text of the attribute is the value of the attribute. The text of the attribute is optional and can be omitted. When using an attribute, the ID3 tag structure must be exported as a CSV file and contain the name of the attribute in the column called "Name" and the text of the attribute in the column called "Value". Example: "Name"|"Value"| "DiscNumber"|"1" "AlbumTitle"|"Gold Hits" "AlbumArtist"|"John's Band" CHAPTER 1. USAGE 1.1. Introduction MP3 Tag Manager is a simple console application for managing MP3 files and their ID3 tags. The application has a set of main commands for interaction. The main menu commands are: Category command Description Ctrl+Alt+X Load Files Excel will be opened in order to select files and the ones to be processed Ctrl+Alt+Y Process Files FTP will be opened in order to select files and the ones to be processed Ctrl+Alt+Z Unload Files FTP will be opened in order to select files and the ones to be processed Ctrl+Alt+D Delete Files MP3 Tag Manager will be closed Ctrl+Alt+A Generate ID3 tags Generate ID3 tags of all files in the directory. Ctrl+Alt+B Generate ID3 tags of selected files Generate ID3 tags of all files in the directory. Ctrl+Alt+P Import ID3 tags Imports ID3 tags to a new directory (the imported files are not 77a5ca646e

## **MP3 Tag Manager Crack +**

The first argument of the program - [directory of MP3 music files] [user.id3tag.folder.name] Example: mp3.com/mp3/myid3tagfolder/my\_album\_name/my\_track\_number.mp3 The second argument of the program -[id3tag.title.property] Example: Artist - name of the artist. Title - title of the album. Release - year of release. The third argument of the program - [id3tag.year.property] Example: Year - year of the album. The forth argument of the program - [id3tag.track.property] Example: Track - track number. The fifth argument of the program - [id3tag.album.property] Example: Album - album name. The sixth argument of the program - [id3tag.album.property.determined] Example: True if the name of the album is determined by the first argument. If this option is omitted, the name of the album is not determined and the name of the artist is used. The 7th argument of the program - [type] Type [class] of the ID3 tag to generate. The 8th argument of the program - [album] - [directory of ID3 tags] Example: mp3.com/id3tagfolder/genre/rock The 9th argument of the program - [id3tag.genre.property] Example: Genre - genre name. The 10th argument of the program - [id3tag.year.property] Example: Year - year of the album. The 11th argument of the program - [id3tag.year.property] Example: Year - year of the album. The 12th argument of the program - [id3tag.track.property] Example: Track - track number. The 13th argument of the program - [id3tag.track.property] Example: Track - track number. The 14th argument of the program - [id3tag.album.property] Example: Album - album name. The 15th argument of the program - [id3tag.album.property.determined] Example: True if the name of the album is determined by the first argument. If this option is omitted, the name of the album is not determined and the name of

### **What's New In MP3 Tag Manager?**

MP3 Tag Manager is a simple console application for management of MP3 files and its ID3 tags. Each MP3 file has (or might have) so called ID3 tag, which contents list of properties about the MP3 song. There are attributes as name of the artist, title of album, year of release, track number and song title etc. It is quite common that MP3 doesn't include this information, the attributes are not filled or in opposite case MP3 has correct ID3 tag but filename of the MP3 itself is meanless (as track001.mp3). This application is able to generate ID3 tags according to the filesystem structure or refactor the filename of MP3 according to ID3 tags in easy way. MP3 Tag Manager will prove to be able to process a certain degree of normalization of the names such as elimination of doublespaces, formatting of the track number to two digits, elimination of diacritical characters etc. To harvest ID3 tags is used the structure of MP3 file storage on the disk. It is expected that MP3 that belongs to one album will be located in one directory and the directory will be named by the album (possibly with the year of release as 'Year - Album'). Its parental directory should have name of the artist. Name of MP3 file itself should contain track number and its title. Standard deviation of this structure (for example different separators, name of album directly in the filename of the song...) can be corrected by the normalization. Supports batch processing, can process multiple files at a time. For a selected file: creates a listing (also for subfolders); can start tag editor; can move or delete files; can change tags For file: reads a selected file, supports text and binary file formats; supports common binary formats Allows easy FTP connection Allows streaming to the selected file (play file in "run in the background") Supports media plugins Supports text file masks Supports "default" text masks Supports ZIP/RAR file format with fast extraction Supports zip64 format Supports LZ/LZX format Supports 7-Zip format Supports split zip64 format Supports multifile zip64 format Supports x-pack bitcoder compression algorithm Supports bincompress/uncompress algorithm Supports auto split zip64 files Supports.rar file extension Supports multipart zip file Supports.rar archive extension Supports.ar archive extension Supports.zip file extension Supports.zip archive extension Supports.zip64 file extension Supports.z64 file extension Supports.lz file extension Supp

# **System Requirements For MP3 Tag Manager:**

OS: Windows XP SP3 with Service Pack 2 or later Windows XP SP3 with Service Pack 2 or later Processor: Intel Pentium 4 Intel Pentium 4 Memory: 1.5 GB of RAM 1.5 GB of RAM Graphics: Video card has to be DirectX 9.0c compliant, 64 MB or more of video memory (memory of card can't be increased through BIOS and has to be confirmed in the driver properties of the card) Video card has to be DirectX 9.0c compliant, 64 MB or more of video

<http://galaxy7music.com/?p=26565>

<https://globaldefence.team/wp-content/uploads/2022/06/elljed.pdf>

[https://storage.googleapis.com/paloodles/upload/files/2022/06/odlJ7e22Y7IOBJ8HoJvl\\_06\\_79407ab8b0b928bf2ceacd044bae8](https://storage.googleapis.com/paloodles/upload/files/2022/06/odlJ7e22Y7IOBJ8HoJvl_06_79407ab8b0b928bf2ceacd044bae82d3_file.pdf) [2d3\\_file.pdf](https://storage.googleapis.com/paloodles/upload/files/2022/06/odlJ7e22Y7IOBJ8HoJvl_06_79407ab8b0b928bf2ceacd044bae82d3_file.pdf)

<https://ayurvedology.com/wp-content/uploads/2022/06/varfay.pdf>

<http://www.theoldgeneralstorehwy27.com/wp-content/uploads/2022/06/washange.pdf>

[https://foame.org/home/wp-content/uploads/2022/06/Simple\\_Gravity\\_Reduction\\_to\\_Bouger\\_Anomaly.pdf](https://foame.org/home/wp-content/uploads/2022/06/Simple_Gravity_Reduction_to_Bouger_Anomaly.pdf)

<https://sichttramesinossta.wixsite.com/newsbobsfiperc/post/readableregex-crack-serial-key-free-download-pc-windows> <https://ja-zum-leben.de/wp-content/uploads/2022/06/delicre.pdf>

<http://fotoluki.ru/?p=1718>

<http://www.medvedy.cz/wp-content/uploads/rawqwy.pdf>